## SAP ABAP table TXI T160S {Selection Parameters for Purchasing Lists}

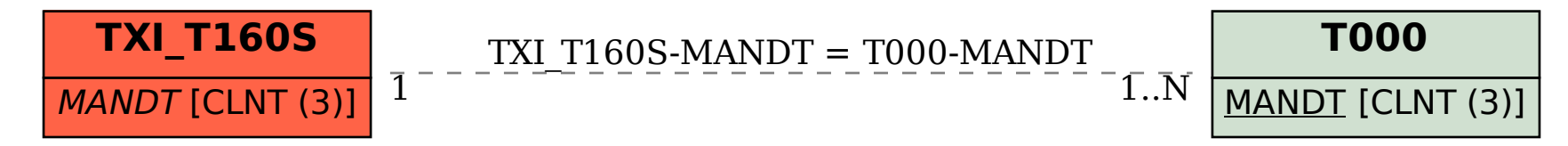